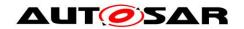

| <b>Document Title</b> Specification of LIN State |                  |  |
|--------------------------------------------------|------------------|--|
|                                                  | Manager          |  |
| <b>Document Owner</b>                            | AUTOSAR          |  |
| <b>Document Responsibility</b>                   | AUTOSAR          |  |
| <b>Document Identification No</b>                | 255              |  |
|                                                  |                  |  |
| <b>Document Status</b>                           | published        |  |
| Part of AUTOSAR Standard                         | Classic Platform |  |
| Part of Standard Release                         | R21-11           |  |

| Document Change History |         |                                  |                                                                                                    |
|-------------------------|---------|----------------------------------|----------------------------------------------------------------------------------------------------|
| Date                    | Release | Changed by                       | Change Description                                                                                                    |
| 2021-11-25              | R21-11  | AUTOSAR<br>Release<br>Management | Corrected Figure 7 and [SWS_LinSM_00233]                                                                                                    |
| 2020-11-30              | R20-11  | AUTOSAR<br>Release<br>Management | Cleanup error sections in chapter 7                                                                                                    |
| 2019-11-28              | R19-11  | AUTOSAR<br>Release<br>Management | <ul><li>Editorial changes</li><li>Changed Document Status from<br/>Final to published</li></ul>                                                     |
| 2018-10-31              | 4.4.0   | AUTOSAR<br>Release<br>Management | <ul> <li>LIN Slave support (CONC_631)</li> <li>Replaced references to Lin 2.1 by<br/>ISO 17987:2016</li> <li>Editorial changes</li> </ul>           |
| 2017-12-08              | 4.3.1   | AUTOSAR<br>Release<br>Management | LINSM_E_CONFIRMATION_TIME     OUT changed to Runtime Error                                                                                          |
| 2016-11-30              | 4.3.0   | AUTOSAR<br>Release<br>Management | Editorial changes                                                                                                    |
| 2015-07-31              | 4.2.2   | AUTOSAR<br>Release<br>Management | <ul> <li>Modified header file structure</li> <li>Debugging support marked as obsolete</li> <li>Editorial changes</li> </ul>                         |
| 2014-10-31              | 4.2.1   | AUTOSAR<br>Release<br>Management | <ul> <li>Removed NULL pointer check<br/>requirement and moved to BSW<br/>General</li> <li>Corrections in ECU parameter<br/>configuration</li> </ul> |

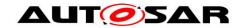

|            | Document Change History |                                  |                                                                                                    |
|------------|-------------------------|----------------------------------|----------------------------------------------------------------------------------------------------|
| Date       | Release                 | Changed by                       | Change Description                                                                                                    |
| 2014-03-31 | 4.1.3                   | AUTOSAR<br>Release<br>Management | Editorial changes                                                                                                    |
| 2013-10-31 | 4.1.2                   | AUTOSAR<br>Release<br>Management | <ul> <li>Minor bug fixes</li> <li>Editorial changes</li> <li>Removed chapter(s) on change documentation</li> </ul>                                                                                                    |
| 2013-03-15 | 4.1.1                   | AUTOSAR<br>Administration        | LIN wakeup and sleep mode<br>handling corrected                                                                                                    |
| 2011-12-22 | 4.0.3                   | AUTOSAR<br>Administration        | <ul> <li>Added post-build configuration<br/>support</li> <li>Added completion of Production<br/>error concept in Com Stack</li> <li>Removed local network index</li> </ul>                                                                                       |
| 2010-09-30 | 3.1.5                   | AUTOSAR<br>Administration        | <ul> <li>Post-build configuration variant added</li> <li>Module version check changed according SRS_General SRS_BSW_00004</li> <li>TrcvModeType definition moved from LinIf to LinTrcv</li> </ul>                                                                |
| 2010-02-02 | 3.1.4                   | AUTOSAR<br>Administration        | <ul> <li>Controlling of I-PDU groups has been moved to the BSW Mode Manager module</li> <li>Interface to the LIN Transceiver module has been introduced since LIN Transceiver driver is a new module in release 4.0</li> <li>Legal disclaimer revised</li> </ul> |
| 2008-08-13 | 3.1.1                   | AUTOSAR<br>Administration        | Legal disclaimer revised                                                                                                    |
| 2007-12-21 | 3.0.1                   | AUTOSAR<br>Administration        | Initial Release                                                                                                    |

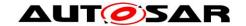

#### **Disclaimer**

This work (specification and/or software implementation) and the material contained in it, as released by AUTOSAR, is for the purpose of information only. AUTOSAR and the companies that have contributed to it shall not be liable for any use of the work.

The material contained in this work is protected by copyright and other types of intellectual property rights. The commercial exploitation of the material contained in this work requires a license to such intellectual property rights.

This work may be utilized or reproduced without any modification, in any form or by any means, for informational purposes only. For any other purpose, no part of the work may be utilized or reproduced, in any form or by any means, without permission in writing from the publisher.

The work has been developed for automotive applications only. It has neither been developed, nor tested for non-automotive applications.

The word AUTOSAR and the AUTOSAR logo are registered trademarks.

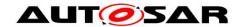

# **Table of Contents**

| 1 | Intro        | oduction and functional overview                  | 6  |
|---|--------------|---------------------------------------------------|----|
|   | 1.1<br>1.2   | Architectural overviewFunctional overview         |    |
| 2 | Acro         | onyms and abbreviations                           | 8  |
| 3 |              | ated documentation                                |    |
|   | 3.1          | Input documents                                   | 9  |
|   | 3.2          | Related standards and norms                       |    |
|   | 3.3          | Related specification                             |    |
| 4 | Con          | straints and assumptions                          | 11 |
|   | 4.1          | Limitations                                       | 11 |
|   | 4.2          | Applicability to car domains                      | 11 |
| 5 | Dep          | endencies to other modules                        | 12 |
|   | 5.1          | Relation to Upper layers                          | 13 |
|   | 5.1.         |                                                   |    |
|   | 5.1.         | (                                                 |    |
|   | 5.1.         | ( '' '' '' '' '' '' '' '' '' '' '' '' ''          |    |
|   | 5.1.         |                                                   |    |
|   | 5.1.         | 5 BSW Mode Manager                                |    |
|   | 5.2.         | · · · · · · · · · · · · · · · · · · ·             |    |
|   | 5.3          | File structure                                    |    |
|   | 5.3.         |                                                   |    |
|   | 5.3.         | 2 Header File structure                           | 15 |
|   | _            | 3.2.1 LinSM header files                          |    |
|   | 5.           | 3.2.2 Included header files                       | 16 |
| 6 | Red          | uirements traceability                            | 17 |
| 7 | Fun          | ctional specification                             | 20 |
|   | 7.1          | States and transitions of the LinSM state machine |    |
|   | 7.1.         |                                                   |    |
|   | 7.1.         |                                                   |    |
|   | 7.1.<br>7.1. |                                                   |    |
|   | 7.1.<br>7.1. |                                                   |    |
|   |              | 1.5.1 Goto sleep specific for master node         |    |
|   |              | 1.5.2 Goto sleep specific for slave node          |    |
|   | 7.1.         | 6 Changing schedule table (Master only)           | 27 |
|   | 7.1.         | 7 Wake up process                                 | 27 |
|   | 7.1.         |                                                   |    |
|   |              | 1.8.1 Wakeup repetition for slave nodes           |    |
|   | 7.2          | Handling multiple networks and drivers            |    |
|   | 7.2.<br>7.3  | 1 Multiple networks Error classification          |    |
|   | 7.3<br>7.3.  |                                                   |    |
|   | ι.J.         |                                                   | JI |

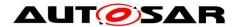

|    | 7.3.2     | Runtime Errors                       | _  |
|----|-----------|--------------------------------------|----|
|    | 7.3.3     | Transient Faults                     |    |
|    | 7.3.4     | Production Errors                    |    |
|    | 7.3.5     | Extended Production Errors           | 32 |
| 8  | API spec  | cification                           | 33 |
|    | 8.1 Imp   | orted types                          | 33 |
|    | 8.1.1     | Standard types                       |    |
|    | _         | e definitions                        |    |
|    | 8.2.1     | LinSM_ModeType                       |    |
|    | 8.2.2     | LinSM_ConfigType                     |    |
|    |           | SM API                               |    |
|    | 8.3.1     | LinSM_Init                           |    |
|    | 8.3.2     | LinSM_ScheduleRequest                |    |
|    | 8.3.3     | LinSM GetVersionInfo                 |    |
|    | 8.3.4     | LinSM_GetCurrentComMode              |    |
|    | 8.3.5     | LinSM_RequestComMode                 |    |
|    |           | eduled Functions                     |    |
|    | 8.4.1     | LinSM MainFunction                   |    |
|    |           | SM callbacks                         |    |
|    | 8.5.1     | LinSM_ScheduleRequestConfirmation    |    |
|    | 8.5.2     | LinSM_GotoSleepIndication            |    |
|    | 8.5.3     | LinSM_GotoSleepConfirmation          |    |
|    | 8.5.4     | LinSM_WakeupConfirmation             |    |
|    | 8.6 Mar   | ndatory Interfaces                   |    |
|    | 8.7 Opti  | ional Interfaces                     | 44 |
|    | •         | figurable Interfaces                 |    |
| 9  | Segueno   | ce diagrams                          | 46 |
| •  | -         | -                                    |    |
|    |           | o-sleep process                      |    |
|    | 9.1.1     | Master                               |    |
|    | 9.1.2     | Slave                                |    |
|    |           | rnal wake up                         |    |
|    | 9.3 Sch   | edule switch (Master only)           | 50 |
| 10 | Config    | juration specification               | 51 |
|    | 10.1 How  | v to read this chapter               | 51 |
|    |           | tainers and configuration parameters |    |
|    | 10.2.1    | Configuration Tool                   |    |
|    | 10.3 LinS | SM_Configuration                     |    |
|    | 10.3.1    | LinSM                                |    |
|    |           | LinSMConfigSet                       |    |
|    | 10.3.3    | LinSMChannel                         |    |
|    | 10.3.4    | LinSMGeneral                         |    |
|    | 10.3.5    | LinSMSchedule                        |    |
|    | 10.4 Pub  | lished Information                   |    |
| 11 | l Not ap  | oplicable requirements               | 57 |

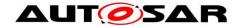

# 1 Introduction and functional overview

This specification specifies the functionality, API and the configuration of the AUTOSAR Basic Software module LIN State Manager (LinSM). The LinSM together with the LIN Interface, LIN driver, LIN Transceiver driver forms the complete LIN protocol.

The LIN State Manager is designed to be hardware independent.

The LinSM is dependent on upper module Communication Manager [11] (ComM) and lower module LIN Interface [7] (LinIf).

It is assumed that the reader is familiar with the ISO 17987 specification [14]. This document will not describe functionality already described in the ISO 17987 specification [14].

Note that figures in this document are not regarded as requirements. All requirements are described in text prefixed with a requirement tag (e.g. LINSM042). Text not prefixed with a requirement shall be seen as informative text.

### 1.1 Architectural overview

The Layered Software Architecture [1] positions the LinSM within the BSW architecture as shown below.

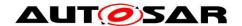

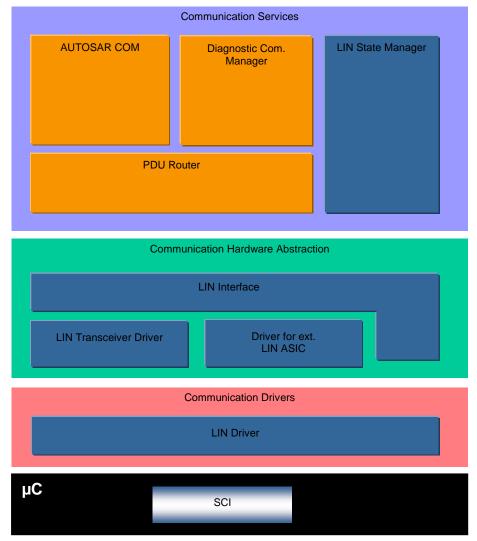

Figure 2 - AUTOSAR BSW software architecture - LIN stack scope

### 1.2 Functional overview

The LinSM is responsible for the control flow of the LIN Bus. This means:

- Switching schedule tables when requested by the upper layer(s) (for LIN master node only).
- Go to sleep and wake up handling, when requested by the upper layer(s) or indicated by the lower layer(s)
- Notification to upper layers when new state is entered.

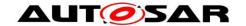

# 2 Acronyms and abbreviations

Acronyms and abbreviations used in this document. Additional abbreviations can be found in the ISO 17987 specification [14].

| Abbreviation / | Description:                                                         |  |
|----------------|----------------------------------------------------------------------|--|
| Acronym:       |                                                                      |  |
| API            | Application Program Interface                                        |  |
| AUTOSAR        | Automotive Open System Architecture                                  |  |
| BSW            | Basic Software                                                       |  |
| BswM           | BSW Mode Manager                                                     |  |
| ComM           | Communication Manager                                                |  |
| DCM            | Diagnostic Communication Manager                                     |  |
| DEM            | Diagnostic Event Manager                                             |  |
| DET            | Default Error Tracer                                                 |  |
| ECU            | Electric Control Unit                                                |  |
| ID             | Identifier                                                           |  |
| ISR            | Interrupt Service Routine                                            |  |
| Jitter         | Difference between longest delay and shortest delay (e.g. Worst case |  |
|                | execution time – Best case execution time)                           |  |
| LIN            | Local Interconnect Network                                           |  |
| LinIf          | LIN Interface                                                        |  |
| LinSM          | LIN State Manager (the subject of this document)                     |  |
| MCAL           | Microcontroller Abstraction Layer                                    |  |
| PDU            | Protocol Data Unit                                                   |  |
| RAM            | Random Access memory                                                 |  |
| RTE            | Run Time Environment                                                 |  |
| RX             | Receive                                                              |  |
| SPAL           | Standard Peripheral Abstraction Layer                                |  |
| SRS            | Software Requirement Specification                                   |  |
| SW             | Software                                                             |  |
| SWS            | Software Design Specification                                        |  |
| TP             | Transport Protocol                                                   |  |
| TX             | Transmit                                                             |  |
| UART           | Universal Asynchronous Receiver Transmitter                          |  |
| UML            | Universal Modelling Language                                         |  |
| URL            | Uniform Resource Locator                                             |  |
| WPII           | Work Package in AUTOSAR phase 2                                      |  |
| XML            | Extensible Markup Language                                           |  |

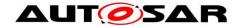

# 3 Related documentation

# 3.1 Input documents

- [1] List of Basic Software Modules AUTOSAR\_TR\_BSWModuleList.pdf
- [2] Layered Software Architecture, AUTOSAR\_EXP\_LayeredSoftwareArchitecture.pdf
- [3] General Requirements on Basic Software Modules AUTOSAR\_SRS\_BSWGeneral.pdf
- [4] Specification of Standard Types AUTOSAR\_SWS\_StandardTypes.pdf
- [5] Specification of Default Error Tracer AUTOSAR\_SWS\_DefaultErrorTracer.pdf
- [6] Requirements on LIN AUTOSAR\_SRS\_LIN.pdf
- [7] Specification of LIN Interface AUTOSAR\_SWS\_LINInterface.pdf
- [8] Specification of Diagnostic Event Manager AUTOSAR\_SWS\_ DiagnosticEventManager.pdf
- [9] Specification of ECU Configuration AUTOSAR\_TPS\_ECUConfiguration.pdf
- [10] Specification of LIN Driver AUTOSAR\_SWS\_LINDriver.pdf
- [11] Specification of Communication Manager AUTOSAR\_SWS\_COMManager.pdf
- [12] Specification of Basic Software Mode Manager AUTOSAR\_SWS\_BSWModeManager.pdf
- [13] General Specification of Basic Software Modules AUTOSAR\_SWS\_BSWGeneral.pdf

### 3.2 Related standards and norms

[14] ISO 17987:2016 (all parts), Road vehicles -- Local Interconnect Network (LIN)

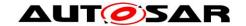

# 3.3 Related specification

AUTOSAR provides a General Specification on Basic Software modules [13] (SWS BSW General), which is also valid for LIN State Manager.

Thus, the specification SWS BSW General shall be considered as additional and required specification for LIN State Manager.

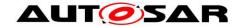

# 4 Constraints and assumptions

# 4.1 Limitations

There is at most one instance of the LinSM in each ECU. If the underlying LIN Driver [10] supports multiple networks, the LinSM may be LIN master or LIN slave on more than one cluster.

All references to (switching of) schedule tables do only apply to LIN master node; there are no schedule tables for LIN slave node.

# 4.2 Applicability to car domains

This specification is applicable to all car domains, where LIN is used.

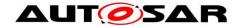

# 5 Dependencies to other modules

This section describes the relations to other modules within the basic software. It describes the services that are used from these modules. Figure 3 shows the modules that are required or optional for the realization of the LinSM module. The figure is complete but is not regarded as requirement.

To be able for the LinSM module to operate the following modules will be interfaced:

[SWS\_LinSM\_00001] [LIN Interface - LinIf] (SRS\_BSW\_00384)

[SWS\_LinSM\_00085] [Diagnostic Event Manager – DEM] (SRS\_BSW\_00384)

[SWS LinSM 00086] [Default Error Tracer – DET | (SRS BSW 00384)

[SWS\_LinSM\_00105] [Communication Manager - ComM | (SRS\_BSW\_00384)

[SWS\_LinSM\_00196] [BSW Mode Manager - BswM] (SRS\_BSW\_00384)

Note that modules that are using the interface (except callbacks) from this module are not listed.

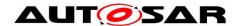

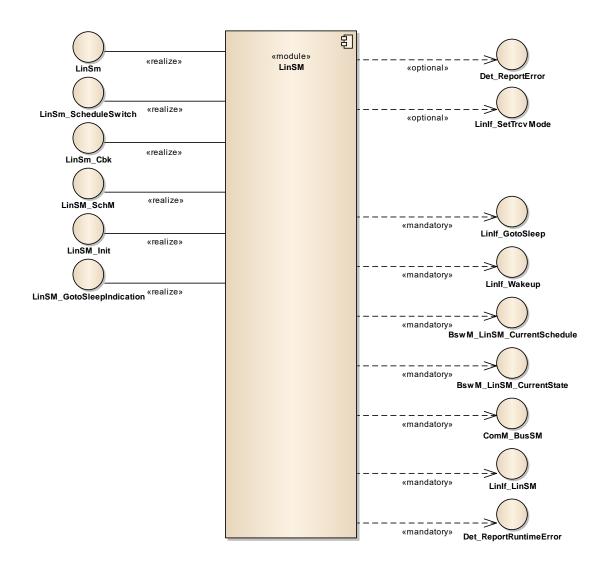

Figure 3 Dependencies to other modules

# 5.1 Relation to Upper layers

In principle, there is no requirement that specific modules shall call the interfaces of the LinSM module. Below, the normal users of LinSM module are listed.

## 5.1.1 Operating System

The LinSM module does contain access of shared data with above or below modules (using the API). The data that is shared will not need a help of the OS to protect the data for consistency (there are no array accesses, only simple type accesses). However, there may be reentrant functions that access the same data in the LinSM module. It is up to the implementer to solve these accesses.

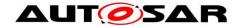

## 5.1.2 Module DET (Default Error Tracer)

The Det\_ReportError – function of module DET [5] will be called for development and runtime errors.

# 5.1.3 Module DEM (Diagnostic Event Manager)

Production errors will be reported to the Diagnostic Event Manager [8] module.

#### 5.1.4 ComM

The Com manager module requests the communication via the LIN stack and queries the state of the LinSM module.

### 5.1.5 BSW Mode Manager

The LinSM module will notify the BSW Mode Manager module [12] when a state is changed. The BSW Mode Manager module will interface the LinSM module when requesting a new schedule table (LIN master node only).

# 5.2 Relation to Lower layers

Below are the BSW modules that will be interfaced by LinSM module.

#### 5.2.1 LinIf

The LinSM module assumes the following primitives to be provided by the LinIf [7] module:

- Transmission of the goto-sleep command (LIN master node only) and setting the lower layers to sleep mode (LinIf\_GotoSleep)
- The wakeup of the Lin bus (LinIf\_Wakeup)
- Request to change schedule tables (LinIf\_ScheduleRequest). Only applicable to LIN master node.

It is assumed that the LinIf module will call the following callbacks:

- Confirming that the operational mode has been entered, with or without transmission of a wakeup frame (LinSM\_WakeupConfirmation)
- Confirming that the sleep mode has been entered, after transmission of a goto-sleep command (LIN master node) or after reception of a goto-sleep command or bus idle detection (LIN slave node) (LinSM GotoSleepConfirmation)
- Confirming a schedule change (LinSM\_ScheduleRequestConfirmation). Only applicable to LIN master node.

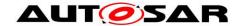

**[SWS\_LinSM\_00002]** [The LinSM module shall not use or access the LIN driver or assume information about it any way other than what the LinIf module provides through the function calls to the LinIf module listed above.] ()

### 5.3 File structure

#### 5.3.1 Code file structure

This chapter describes the c-files that implement the LinSM module Configuration. The code file structure is not defined completely within this specification. It is up to each implementer to design the missing structure details.

The pre compile and link time configuration parameters has to be kept in separate files:

#### 5.3.2 Header File structure

This chapter describes the header files that will be included by the LinSM module and possible other modules.

#### 5.3.2.1 LinSM header files

Following header files will exist in a LinSM implementation:

**[SWS\_LinSM\_00005]** [A LinSM implementation shall provide a header file LinSM.h that contains all data exported from the LinSM – API declarations (except callbacks), extern types, and global data.] ()

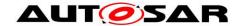

#### 5.3.2.2 Included header files

Following external header files shall be included:

[SWS\_LinSM\_00013] [The LinSM module shall include the ComM.h file] ()

[SWS\_LinSM\_00201] [The LinSM module shall include the BswM\_LinSM.h] ()

[SWS\_LinSM\_00305] [The LinSM module shall include the ComM\_BusSM.h] ()

**[SWS\_LinSM\_00208]** [The LinSM module shall perform a consistency check between code files and header files based on pre-process-checking the version numbers of related code files and header files. ] (SRS\_BSW\_00004)

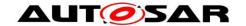

# 6 Requirements traceability

This chapter contains a matrix that shows the link between the SWS requirements defined for the LinSM and the input requirement documents (SRS).

| Requirement   | Description                                                                                                    | Satisfied by    |
|---------------|----------------------------------------------------------------------------------------------------|-----------------|
| SRS_BSW_00004 | All Basic SW Modules shall perform a pre-processor check of the versions of all imported include files                                         | SWS_LinSM_00208 |
| SRS_BSW_00005 | Modules of the µC Abstraction Layer (MCAL) may not have hard coded horizontal interfaces                                                       | SWS_LinSM_00211 |
| SRS_BSW_00010 | The memory consumption of all Basic SW Modules shall be documented for a defined configuration for all supported platforms.                    | SWS_LinSM_00211 |
| SRS_BSW_00101 | The Basic Software Module shall be able to initialize variables and hardware in a separate initialization function                             | SWS_LinSM_00155 |
| SRS_BSW_00161 | The AUTOSAR Basic Software shall provide a microcontroller abstraction layer which provides a standardized interface to higher software layers | SWS_LinSM_00211 |
| SRS_BSW_00162 | The AUTOSAR Basic Software shall provide a hardware abstraction layer                                                                          | SWS_LinSM_00211 |
| SRS_BSW_00167 | All AUTOSAR Basic Software Modules shall provide configuration rules and constraints to enable plausibility checks                             | SWS_LinSM_00073 |
| SRS_BSW_00168 | SW components shall be tested by a function defined in a common API in the Basis-SW                                                            | SWS_LinSM_00211 |
| SRS_BSW_00170 | The AUTOSAR SW Components shall provide information about their dependency from faults, signal qualities, driver demands                       | SWS_LinSM_00211 |
| SRS_BSW_00321 | The version numbers of AUTOSAR<br>Basic Software Modules shall be<br>enumerated according specific rules                                       | SWS_LinSM_00211 |
| SRS_BSW_00331 | All Basic Software Modules shall strictly separate error and status information                                                                | SWS_LinSM_00211 |
| SRS_BSW_00333 | For each callback function it shall be specified if it is called from interrupt context or not                                                 | SWS_LinSM_00211 |
| SRS_BSW_00334 | All Basic Software Modules shall provide an XML file that contains the meta data                                                               | SWS_LinSM_00211 |
| SRS_BSW_00341 | Module documentation shall contains all needed informations                                                                                    | SWS_LinSM_00211 |
| SRS_BSW_00343 | The unit of time for specification and configuration of Basic SW modules                                                                       | SWS_LinSM_00211 |

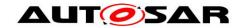

| SRS_BSW_00358 <sup>-</sup> | shall be preferably in physical time unit                                                                                                    | II                                                                                                    |
|----------------------------|----------------------------------------------------------------------------------------------------|----------------------------------------------------------------------------------------------------|
|                            | The return type of init/\ functions                                                                                                    | SWS_LinSM_00155                                                                                                    |
|                            | implemented by AUTOSAR Basic<br>Software Modules shall be void                                                                                 | 0vv0_Lii10ivi_00100                                                                                                 |
|                            | All AUTOSAR Basic Software Modules callback functions shall avoid return types other than void if possible                                     | SWS_LinSM_00211                                                                                                    |
|                            | AUTOSAR Basic Software Modules callback functions are allowed to have parameters                                                               | SWS_LinSM_00211                                                                                                    |
|                            | All AUTOSAR Basic Software Modules shall not return specific development error codes via the API                                               | SWS_LinSM_00113,<br>SWS_LinSM_00122,<br>SWS_LinSM_00126                                                             |
| ,                          | The main processing function of each AUTOSAR Basic Software Module shall be named according the defined convention                             | SWS_LinSM_00156                                                                                                    |
|                            | Basic Software Modules shall report wake-up reasons                                                                                            | SWS_LinSM_00211                                                                                                    |
|                            | The Basic Software Module specifications shall specify at least in the description which other modules they require                            | SWS_LinSM_00001,<br>SWS_LinSM_00085,<br>SWS_LinSM_00086,<br>SWS_LinSM_00105,<br>SWS_LinSM_00196                     |
|                            | Parameter-sets shall be located in a separate segment and shall be loaded after the code                                                       | SWS_LinSM_00211                                                                                                    |
| ı                          | Parameter shall be selected from multiple sets of parameters after code has been loaded and started                                            | SWS_LinSM_00211                                                                                                    |
|                            | BSW Modules shall support post-build configuration                                                                                             | SWS_LinSM_00211                                                                                                    |
|                            | BSW Modules shall support multiple configuration sets                                                                                          | SWS_LinSM_00211                                                                                                    |
| <br>                       | A static status variable denoting if a BSW module is initialized shall be initialized with value 0 before any APIs of the BSW module is called | SWS_LinSM_00116,<br>SWS_LinSM_00125,<br>SWS_LinSM_00128,<br>SWS_LinSM_00131,<br>SWS_LinSM_00134,<br>SWS_LinSM_00137 |
| <br>                       | Each BSW module shall provide a function to read out the version information of a dedicated module implementation                              | SWS_LinSM_00117                                                                                                    |
|                            | Init functions shall have a pointer to a configuration structure as single parameter                                                           | SWS_LinSM_00155                                                                                                    |
|                            | Interfaces which are provided exclusively for one module shall be separated into a dedicated header file                                       | SWS_LinSM_00211                                                                                                    |
| SRS_BSW_00416              | The sequence of modules to be                                                                                                    | SWS_LinSM_00211                                                                                                    |

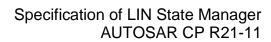

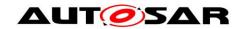

|                                           |                                                                                                    | ,                                                 |
|-------------------------------------------|----------------------------------------------------------------------------------------------------|---------------------------------------------------|
|                                           | initialized shall be configurable                                                                                                    |                                                   |
| SRS_BSW_00417                             | Software which is not part of the SW-C shall report error events only after the DEM is fully operational.                                                                                                    | SWS_LinSM_00211                                   |
| SRS_BSW_00422                             | Pre-de-bouncing of error status information is done within the DEM                                                                                                    | SWS_LinSM_00211                                   |
| SRS_BSW_00425                             | The BSW module description template shall provide means to model the defined trigger conditions of schedulable objects                                                                                                    | SWS_LinSM_00211                                   |
| SRS_BSW_00432                             | Modules should have separate main processing functions for read/receive and write/transmit data path                                                                                                    | SWS_LinSM_00211                                   |
| SRS_BSW_00433                             | Main processing functions are only allowed to be called from task bodies provided by the BSW Scheduler                                                                                                    | SWS_LinSM_00211                                   |
| SRS_BSW_00437                             | Memory mapping shall provide the possibility to define RAM segments which are not to be initialized during startup                                                                                                    | SWS_LinSM_00211                                   |
| SRS_BSW_00438                             | Configuration data shall be defined in a structure                                                                                                    | SWS_LinSM_00211                                   |
| SRS_BSW_00439                             | Enable BSW modules to handle interrupts                                                                                                    | SWS_LinSM_00211                                   |
| SRS_Lin_01560                             | If a wakeup occurs during transition to sleep-mode, this channel shall go back to the running mode                                                                                                    | SWS_LinSM_00211                                   |
| SRS_Lin_01577                             | It shall be compatible to LIN protocol specification                                                                                                    | SWS_LinSM_00211                                   |
| SRS_Lin_01590                             | The node configuration of LIN slaves shall only be done via defined schedule table(s) in master nodes.                                                                                                    | SWS_LinSM_00211                                   |
| SRS_BSW_00439 SRS_Lin_01560 SRS_Lin_01577 | Enable BSW modules to handle interrupts  If a wakeup occurs during transition to sleep-mode, this channel shall go back to the running mode  It shall be compatible to LIN protocol specification  The node configuration of LIN slaves shall only be done via defined schedule | SWS_LinSM_00211  SWS_LinSM_00211  SWS_LinSM_00211 |

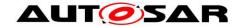

# 7 Functional specification

This chapter specifies the requirements on the module LinSM module. See the Basic Software Modules document [2] for an overview of the responsibilities of the LinSM.

The main responsibilities for the LinSM are:

- Control the communication status (no communication or full communication) of all LIN networks
- Handle schedule change requests (Only applicable to LIN master node)
- Handle communication mode requests
- Notify of state changes to upper layers

The LinSM module will not directly implement functionality in the LIN specification. The LinSM module will support the behavior defined in the ISO 17987 specification. The LIN behavior provided by the LinSM module will allow the reuse of existing LIN nodes conforming to the LIN 1.3, 2.0, 2.1, 2.2 and ISO 17987 specifications.

[SWS\_LinSM\_00019] [The LinSM module shall be able to handle one or more LIN networks. ] ( )

Number of LIN networks are restricted by the LinIf specification. All networks are handled via the NetworkHandleType specified by the ComM module.

The identification of the LIN networks is made using reference in the configuration to the ComM network handles.

#### 7.1 States and transitions of the LinSM state machine

The LinSM module will operate in a state-machine. Each network connected will operate in an independent sub-state-machine. Figure 4 and Figure 5 show a simplified version of the requirements below, the intention of the figures is not to be complete, rather give an overview.

**[SWS\_LinSM\_00020]** [The LinSM module shall have one state-machine containing the states LINSM\_UNINIT and LINSM\_INIT. ] ( )

[SWS\_LinSM\_00173] [In the LINSM\_INIT there shall be a sub-state-machine for each network with the states LINSM\_NO\_COM and LINSM\_FULL\_COM. ] ()

[SWS\_LinSM\_00021] [In LINSM\_INIT each network may be in the sub-states LINSM\_NO\_COM or LINSM\_FULL\_COM independently. ] ( )

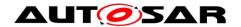

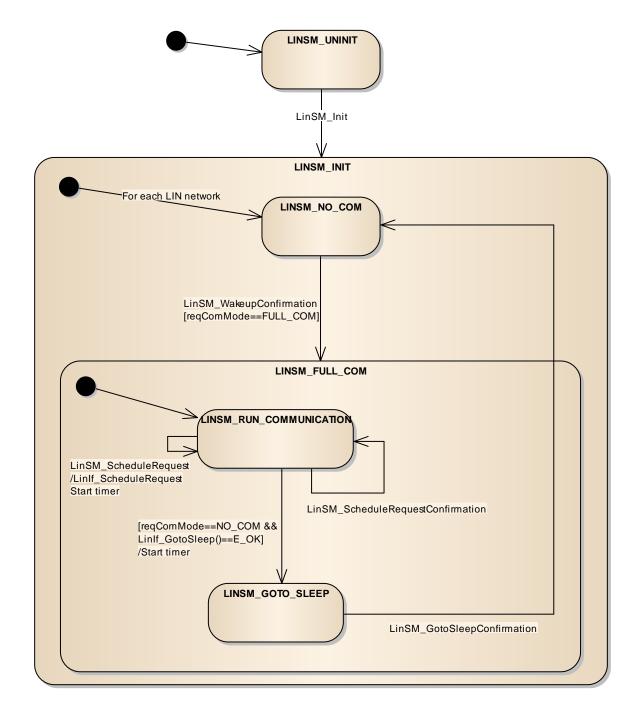

Figure 4: LinSM State Machine (master node)

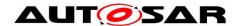

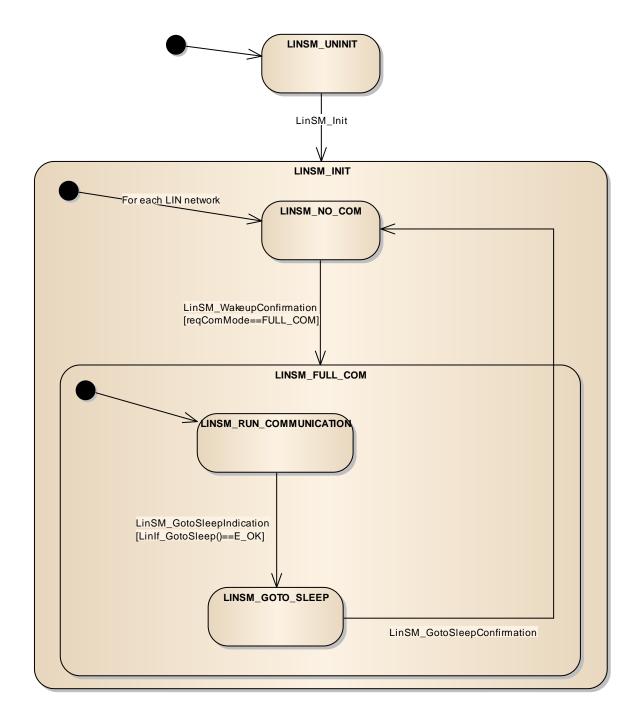

Figure 5: LinSM State Machine (slave node)

# 7.1.1 LINSM\_UNINIT

The uninit state is the first state that is active in the LinSM module.

[SWS\_LinSM\_00022] [There shall be a state called LINSM\_UNINIT] ()

**[SWS\_LinSM\_00161]** [The state LINSM\_UNINIT shall be active at start-up, before any API is called. ] ( )

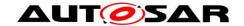

#### 7.1.2 LINSM INIT

After the initialization is made the LinSM module will activate the init state. There are two sub-states in this state. One is the no communication state where no communication is made on the LIN bus, the other is full communication where all communication is made and, for LIN master nodes, schedule tables are active. Each network may be in no communication or full communication independent of each other.

[SWS\_LinSM\_00024] [There shall be a state called LINSM\_INIT | ( )

**[SWS\_LinSM\_00025]** [The LinSM state-machine shall transit from any state or substate to the state LINSM INIT when LinSM Init is called. | ( )

**[SWS\_LinSM\_00152]** [The LinSM state-machine shall transit from any state or substate to sub-state LINSM\_NO\_COM for all networks when LinSM\_Init is called. | ( )

**[SWS\_LinSM\_00043]** [When entering LINSM\_INIT the LinSM shall be put in an init state. Init state means that global variables, etc, shall be set to default value (reset value). ] ()

**[SWS\_LinSM\_00160]** [The sub-state LINSM\_NO\_COM shall be active when entering the LINSM\_INIT state, for all networks when LinSM\_Init is called. ] ( )

**[SWS\_LinSM\_00216]** [The LinSM\_Init function shall set the schedule type NULL\_SCHEDULE for each configured channel. This requirement is only applicable for LIN master node. | ( )

To make the LinSM independent from the LinIf module the LinSM module should not call the LinIf module in when the LinSM module is in the init function. The LinSM\_Init has therefore additional requirement, see 8.3.1.

# 7.1.3 LINSM\_NO\_COM

The no communication state is active after initialization and when the ComM module requests no communication (LIN master node) or when the LinIf indicates a bus sleep event (LIN slave node).

[SWS\_LinSM\_00026] [There shall be a sub-state called LINSM\_NO\_COM in the state LINSM\_INIT. ] ( )

[SWS\_LinSM\_00027] [When entering LINSM\_NO\_COM the LinSM module shall notify (with the exception [SWS\_LinSM\_00166]) ComM of the state change by

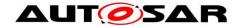

calling the ComM\_BusSM\_ModeIndication with the parameter COMM\_NO\_COMMUNICATION for the specific network. ] ( )

[SWS\_LinSM\_00193] [When entering LINSM\_NO\_COM the LinSM module shall notify (with the exception [SWS\_LinSM\_00166]) BswM of the state change by calling the BswM\_LinSM\_CurrentState with the parameter LINSM\_NO\_COM for the specific network. ] ()

There is one exception to the above two requirements. The rationale is that the ComM may not be initialized when executing the LinSM Init function.

[SWS\_LinSM\_00166] [The LinSM module shall not notify the state change to LINSM\_NO\_COM when the LinSM is executing the LinSM\_Init function, i.e. the LinSM\_Init function shall neither call ComM\_BusSM\_ModeIndication nor BswM\_LinSM\_CurrentState. ] ()

**[SWS\_LinSM\_00028]** [When LINSM\_NO\_COM is active, the LinSM module shall not command the LinIf module to communicate for the selected network, i.e. bus shall be silent.

Note: Upon entering or exiting the LINSM\_NO\_COM state the LinSM module will not set the hardware interface or  $\mu$ -controller into a new power mode. This is not in the scope of the LinSM] ( )

**[SWS\_LinSM\_00203]** [When entering LINSM\_NO\_COM the transceiver shall be set to STANDBY if LinSMTransceiverPassiveMode is true and SLEEP otherwise by using the LinIf\_SetTrcvMode. This requirement is applicable only when LinSMTransceiverPassiveMode is configured for the channel. ] ( )

**[SWS\_LinSM\_00204]** [The LinIf\_SetTrcvMode shall not be called from the function LinSM\_Init.

Note: There is no need to set the mode in the LinSM init function since the Transceiver will set the mode in its init function. The mode is selected in the Transceiver configuration. ] ()

#### 7.1.4 LINSM\_FULL\_COM

The LINSM\_FULL\_COM is the only state where communication on the LIN bus is allowed. Each network can be in LINSM\_FULL\_COM independent of each other. All of the following requirements are applicable for each network.

[SWS\_LinSM\_00032] [There shall be a sub-state called LINSM\_FULL\_COM for each network in the state LINSM\_INIT. ] ( )

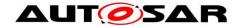

**[SWS\_LinSM\_00033]** [When entering LINSM\_FULL\_COM the ComM shall be notified of the state change by calling the ComM\_BusSM\_ModeIndication with the parameter COMM\_FULL\_COMMUNICATION for the specified network. ] ()

**[SWS\_LinSM\_00192]** [When entering LINSM\_FULL\_COM the BswM shall be notified of the state change by calling the BswM\_LinSM\_CurrentState with the parameter LINSM\_FULL\_COM for the specified network. ] ()

**[SWS\_LinSM\_00205]** [When entering LINSM\_FULL\_COM the transceiver shall be set to active by using the LinIf\_SetTrcvMode. This requirement is applicable only when LinSMTransceiverPassiveMode is configured for the channel. | ( )

**[SWS\_LinSM\_00301]** [When entering LINSM\_FULL\_COM, the sub-state LINSM\_RUN\_COMMUNICATION will be entered. ] ( )

## 7.1.5 Goto sleep

The goto-sleep sequence differs between master and slave nodes. In a master node, when the ComM module requests the no communication mode, the LinSM will request the goto-sleep command to be sent on the LIN bus. In a slave node, the LIN Interface indicates the bus sleep event to LinSM, either caused by reception of a goto-sleep command or by detection of a bus idle condition. If the ComM module has requested the no communication mode before, the bus sleep event is forwarded to ComM. Otherwise if the full communication mode requested by ComM module is active, the bus sleep event is not forwarded to ComM, but the wakeup process is restarted by LinSM after the goto-sleep sequence is completed.

In all cases, the entering of the no communication mode is notified to BswM and ComM. The callback will always be made, even if there was a problem.

**[SWS\_LinSM\_00035]** The LinSM module may only call LinIf\_GotoSleep API in LinIf when the state LINSM\_FULL\_COM and the sub-state LINSM\_RUN\_COMMUNICATION is active. ()

**[SWS\_LinSM\_00046]** [When LinSM\_GotoSleepConfirmation is called, and the current state/substate is LINSM\_FULL\_COM/LINSM\_GOTOSLEEP, the LinSM shall set the state to LINSM\_NO\_COM, regardless of the "success" parameter. In any other state, the LinSM\_GotoSleepConfirmation shall be ignored.] ()

**[SWS\_LinSM\_00302]** [If the LinIf\_GotoSleep returns E\_OK the LinSM sets the substate LINSM\_GOTOSLEEP. | ( )

### 7.1.5.1 Goto sleep specific for master node

This chapter is only applicable for LIN master nodes.

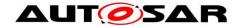

**[SWS\_LinSM\_10208]** [If the state is LINSM\_FULL\_COM, the ComM requests COMM\_NO\_COMMUNICATION; the LinSM shall call LinIf\_GotoSleep to transmit a goto sleep command on the requested network. ] ()

[SWS\_LinSM\_10209] [In all other cases from [SWS\_LinSM\_10208] the LinIf\_GotoSleep shall not be called. ] ( )

**[SWS\_LinSM\_00036]** [If the ComM module calls LinSM\_RequestComMode requesting COMM\_NO\_COMMUNICATION the LinSM module shall directly call (and not wait for next main function call) the LinIf module function LinIf\_GotoSleep on the specified network. ] ()

**[SWS\_LinSM\_00177]** [If the LinIf\_GotoSleep returns E\_NOT\_OK the LinSM\_RequestComMode shall return E\_NOT\_OK.

If the LinSM module returns LinSM\_RequestComMode with E\_NOT\_OK, the same state shall be set (so that a ComM\_BusSM\_ModeIndication and BswM\_LinSM\_CurrentState are called). ] ( )

### 7.1.5.2 Goto sleep specific for slave node

This chapter is only applicable for LIN slave nodes.

**[SWS\_LinSM\_00230]** \( \text{If the state is LINSM\_FULL\_COM, the ComM requests COMM\_NO\_COMMUNICATION; the LinSM shall store the requested communication mode and return E\_OK without further action. \( \) ()

[SWS\_LinSM\_00231] \( \text{ When LinSM\_GotoSleepIndication is called, and the current state is LINSM\_FULL\_COM, the LinSM shall directly call LinIf\_GotoSleep (and not wait for next main function call) to enter sleep mode on the requested network. \( \) ()

[SWS\_LinSM\_00232] In all other cases from SWS\_LinSM\_00231 the LinIf\_GotoSleep shall not be called. ()

[SWS\_LinSM\_00233] \( \text{When the current state is LINSM\_FULL\_COM, and the requested communication mode by ComM module is COMM\_NO\_COMMUNICATION, LinIf shall call LinIf\_GotoSleep and afterwards notifiy ComM of the bus sleep event by calling ComM\_BusSM\_BusSleepMode for the specified network.\( \) ()

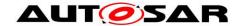

[SWS\_LinSM\_00234] \( \) In the case of [SWS\_LinSM\_00046] and the requested communication mode by ComM module is COMM\_FULL\_COMMUNICATION, the LinSM shall restart the wakeup up process. \( \)()

## 7.1.6 Changing schedule table (Master only)

This chapter is only applicable for LIN master nodes.

**[SWS\_LinSM\_00079]** [If the function LinSM\_ScheduleRequest is called, the LinSM module shall forward (and not wait for the next main function call) the request to the LinIf module using the function call LinIf ScheduleRequest. | ()

**[SWS\_LinSM\_00168]** [When the LinSM called LinIf\_ScheduleRequest from a call to LinSM\_ScheduleRequest, it shall forward the return value to its caller. | ( )

**[SWS\_LinSM\_00213]** [If LinIf\_ScheduleRequest returns with E\_NOT\_OK the LinSM module shall call BswM\_LinSM\_CurrentSchedule with the old schedule table in the next main function call. ] ()

**[SWS\_LinSM\_00206]** [When the LinSM module gets the confirmation of setting a schedule table from the LinIf module the BswM\_LinSM\_CurrentSchedule shall be called, if not timer has elapsed. ] ()

**[SWS\_LinSM\_00214]** [If timer has elapsed, the LinSM module shall call BswM LinSM CurrentSchedule with unchanged schedule table.

Be aware of that the LinIf will switch to a NULL schedule when entering sleep, then it may make a schedule switch callback. | ( )

[SWS\_LinSM\_00207] [If the LinIf confirms a schedule switch without a preceding call to request new schedule table the BswM\_LinSM\_CurrentSchedule shall be called] ()

# 7.1.7 Wake up process

A LIN network will be woken up if ComM module requests a wake up through the LinSM\_RequestComMode call or if a LIN node transmits the wakeup signal on the network. The wakeup by cluster is not handled by the LinSM module, it is handled by the EcuM module and will lead to that the ComM requests the network. In both cases the ComM will request full communication to the LinSM module for the specific network.

In case the LinIf is already awake (because of a LIN node waking up the bus) the LinIf will just ignore the wakeup call.

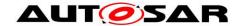

[SWS\_LinSM\_00047] [If the ComM requests COMM\_FULL\_COMMUNICATION the LinSM shall call LinIf\_Wakeup directly (and not wait for next main function call) to transmit a wake up signal on the requested network, except in the case of SWS\_LinSM\_00237.] ()

[SWS\_LinSM\_00178] [In all other cases from [SWS\_LinSM\_00047] the LinSM module shall not call LinIf\_Wakeup. ] ()

**[SWS\_LinSM\_00049]** [When the LinIf notifies that the WakeUp is successfully sent (success = true), the state shall be set to LINSM\_FULL\_COM. ] ()

[SWS\_LinSM\_00202] [In all other cases from [SWS\_LinSM\_00049] the state shall be set same state as previous to the request (so that a mode indication callback is made to BswM and ComM). ] ()

[SWS\_LinSM\_00176] [If the LinIf\_Wakeup returns E\_NOT\_OK the LinSM RequestComMode shall return E NOT OK directly with no further action | ( )

# 7.1.8 Timeout of requests

Applicable for LIN master node:

After calling LinIf\_GotoSleep, LinIf\_Wakeup or LinIf\_ScheduleRequest the LinSM module is waiting for the LinIf module to confirm the transmission of the goto sleep command, the wake up on the bus or schedule is changed. There is a possibility that the confirmation is not received, and therefore the LinSM module will wait forever. The only cause for this situation is problem in the software, i.e. no bus event or similar can cause this situation.

### Applicable for LIN slave node:

After calling LinIf\_GotoSleep or LinIf\_Wakeup, the LinSM module is waiting for the LinIf module to confirm the transition into sleep mode or the transmission of the wake up on the bus. There is a possibility that the confirmation is not received, and therefore the LinSM module will wait forever.

The only cause for a missing sleep mode confirmation is problem in the software, i.e. no bus event or similar can cause this situation.

The cause for a missing wakeup confirmation could be a problem in software, but also a bus failure or a problem in the master node. A slave node confirms a bus wakeup not after wakeup transmission like a master node, but with reception of the first LIN header from the master node. A LIN slave node shall repeat the wakeup frame transmission up to three times if the communication does not start. After three (failing) wakeup requests the node shall wait a minimum time before restarting the wake up process.

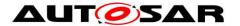

**[SWS\_LinSM\_00175]** [There shall be request timers for each network. One network shall be independent of another network. ] ()

**[SWS\_LinSM\_00162]** [The handling (countdown and expiration) of the all request timers used by the LinSM module shall be made done in the LinSM\_MainFunction. ] ()

[SWS\_LinSM\_00159] [All request timers shall have a time that is a divisible by the LinSM\_MainFunction (i.e. LinSM\_MainFunction period \* m; m integer >0) ] ()

**[SWS\_LinSM\_00100]** [Before the LinSM calls the LinIf\_GotoSleep, LinIf\_Wakeup or LinIf\_ScheduleRequest is called, the LinSM module shall start a timer. ] ( )

**[SWS\_LinSM\_00101]** [When a timer expires, i.e. greater than the configuration parameter LinSMConfirmationTimeout, a timeout occurs. ] ()

**[SWS\_LinSM\_00154]** [If the LinIf module calls the confirmation callback before the timeout occurs, the active timer shall stop, so that the timeout will not occur. ] ()

[SWS\_LinSM\_00102] [ When a timeout occurs, the error code LINSM\_E\_CONFIRMATION\_TIMEOUT shall be reported to the DET module. ] ( )

**[SWS\_LinSM\_00170]** [If request timer elapses (i.e. module LinIf is not notifying within the timeout) and the maximum number of retries have been reached, in the case of a LinIf\_Wakeup request, the LinSM module shall notify ComM module with same state. | ( )

**[SWS\_LinSM\_00215]** [If request timer elapses (i.e. module LinIf is not notifying within the timeout) ) and the maximum number of retries have been reached, in the case of a LinIf\_Wakeup request, the LinSM module shall notify BswM module with same state. | ()

Making the timeout optional enhances implementation size, if the timeout is not required:

[SWS\_LinSM\_00103] [If the configuration parameter LinSMConfirmationTimeout is set to zero the timer is not used, and hence a timeout cannot occur. This means that requirements [SWS\_LinSM\_00102], [SWS\_LinSM\_00170] and [SWS\_LinSM\_00215] will not happen. | ( )

[SWS\_LinSM\_00172] [If LinIf module calls the confirmation callback after the timer has elapsed, no further notification shall be made to the ComM modules, i.e. the confirmation is ignored. | ()

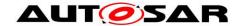

**[SWS\_LinSM\_00304]** [If request timout has occurred for LinIf\_Wakeup and the maximum retries (LinSMModeRequestRepetitionMax) have not been reached, the LinIf\_Wakeup request will be sent again. ] ()

[SWS\_LinSM\_00307] [The timer elapses for LinIf\_Wakeup only, in the sense of [SWS\_LinSM\_00170] and [SWS\_LinSM\_00215], if the maximum number of retries (LinSMModeRequestRepetitionMax) has been reached. | ( )

## 7.1.8.1 Wakeup repetition for slave nodes

This chapter is only applicable for LIN slave nodes.

[SWS\_LinSM\_00235] \( \text{In case of SWS\_LinSM\_00307}, \text{ the LinSM shall start the silence-after-wakeup timer with value given by configuration parameter LinSMSilenceAfterWakeupTimeout. \( \)()

[SWS\_LinSM\_00236] ☐ If the silence-after-wakeup timout has occurred, and the requested communication mode by ComM module is COMM\_FULL\_COMMUNICATION, the LinSM shall restart the wakeup process. ↓ ()

[SWS\_LinSM\_00237] ☐ If the silence-after-wakeup timer is running and the ComM requests COMM\_FULL\_COMMUNICATION, the LinSM shall delay the call of LinIf\_Wakeup until the silence-after-wakeup timer has timed out. (see also SWS\_LinSM\_00047) ☐()

# 7.2 Handling multiple networks and drivers

Usually only one LIN driver module (supporting multiple networks) is needed in an ECU to handle all LIN networks. However, rarely, some hardware configurations the ECU contain different LIN hardware (e.g. an advanced LIN controller and a UART). In such case, more than one different LIN drivers are required. This will not affect the LinSM module since the LIN driver only interfaces the LinIf module and not the LIN driver module directly.

The LinSM will only handle networks, and is not concerned to which driver the network maps to, this will be handled by the LinIf.

### 7.2.1 Multiple networks

Each network has a unique network index (LinSMComMNetworkHandleRef) in the LinSM configuration.

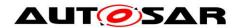

The configuration parameter LinSMComMNetworkHandleRef is referencing the ComM module configuration directly. This means that no mapping between networks has to be made in the LinSM module when interfacing to the LinIf module. The network index may be used directly to the LinIf module APIs.

**[SWS\_LinSM\_00164]** [The LinSM module shall use the same NetworkHandle value, received through an API, when interfacing to the LinIf module (when LIN network is required as a parameter). ] ( )

#### 7.3 Error classification

Section 7.2 "Error Handling" of the document "General Specification of Basic Software Modules" describes the error handling of the Basic Software in detail. Above all, it constitutes a classification scheme consisting of five error types which may occur in BSW modules.

Based on this foundation, the following section specifies particular errors arranged in the respective subsections below.

## 7.3.1 Development Errors

[SWS LinSM 00053][

| Type of error                                                      | Related error code              | Error<br>value |
|--------------------------------------------------------------------|---------------------------------|----------------|
| API called without initialization of LinSM                         | LINSM_E_UNINIT                  | 0x00           |
| Referenced network does not exist (identification is out of range) | LINSM_E_NONEXISTENT_<br>NETWORK | 0x20           |
| API service called with wrong parameter                            | LINSM_E_PARAMETER               | 0x30           |
| API service called with invalid pointer                            | LINSM_E_PARAM_POINTER           | 0x40           |
| Init function failed                                               | LINSM_E_INIT_FAILED             | 0x50           |

**(**()

#### 7.3.2 Runtime Errors

[SWS\_LinSM\_00224][

| Type of error                       | Related error code           | Error value |
|-------------------------------------|------------------------------|-------------|
| Timeout of the callbacks from LinIf | LINSM_E_CONFIRMATION_TIMEOUT | 0x00        |

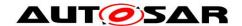

### 7.3.3 Transient Faults

There are no transient faults.

# 7.3.4 Production Errors

There are no production errors.

# 7.3.5 Extended Production Errors

There are no extended production errors.

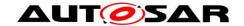

# 8 API specification

# 8.1 Imported types

# 8.1.1 Standard types

In this chapter all types included from the following modules are listed. The standard AUTOSAR types are defined in the AUTOSAR Specification of Standard Types document [4].

Following types are used by the LinSM module:

[SWS LinSM 00219][

| Module         | Header File        | Imported Type        |
|----------------|--------------------|----------------------|
| ComM           | Rte_ComM_Type.h    | ComM_ModeType        |
| ComStack_Types | ComStack_Types.h   | NetworkHandleType    |
| LinIf          | Linlf.h            | LinIf_SchHandleType  |
| LinTrcv        | Lin_GeneralTypes.h | LinTrcv_TrcvModeType |
| Crd            | Std_Types.h        | Std_ReturnType       |
| Std            | Std_Types.h        | Std_VersionInfoType  |

]()

# 8.2 Type definitions

Following types are defined by the LinSM module:

## 8.2.1 LinSM\_ModeType

[SWS\_LinSM\_00220][

| [0.1.0000]    |                                                  |      |                    |  |
|---------------|--------------------------------------------------|------|--------------------|--|
| Name          | LinSM_ModeType                                   |      |                    |  |
| Kind          | Туре                                             |      |                    |  |
| Derived from  | uint8                                            |      |                    |  |
| Range         | LINSM_FULL_COM                                   | 0x01 | Full communication |  |
|               | LINSM_NO_COM                                     | 0x02 | No communication   |  |
| Description   | Type used to report the current mode to the BswM |      |                    |  |
| Available via | LinSM.h                                          |      |                    |  |

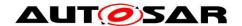

]()

# 8.2.2 LinSM\_ConfigType

[SWS\_LinSM\_00221][

| [0110_Emom_00221] |                                                                  |  |  |
|-------------------|------------------------------------------------------------------|--|--|
| Name              | LinSM_ConfigType                                                 |  |  |
| Kind              | Structure                                                        |  |  |
|                   | implementation specific                                          |  |  |
| Elements          | Туре                                                             |  |  |
|                   | Comment                                                          |  |  |
| Description       | Data structure type for the post-build configuration parameters. |  |  |
| Available via     | LinSM.h                                                          |  |  |

]()

# 8.3 LinSM API

This is a list of API calls provided for upper layer modules.

# 8.3.1 LinSM\_Init

[SWS\_LinSM\_00155][

| Service Name       | LinSM_Init                                                         |                                                     |
|--------------------|--------------------------------------------------------------------|-----------------------------------------------------|
| Syntax             | <pre>void LinSM_Init (   const LinSM_ConfigType* ConfigPtr )</pre> |                                                     |
| Service ID [hex]   | 0x01                                                               |                                                     |
| Sync/Async         | Synchronous                                                        |                                                     |
| Reentrancy         | Non reentrant                                                      |                                                     |
| Parameters (in)    | ConfigPtr                                                          | Pointer to the LinSM post-build configuration data. |
| Parameters (inout) | None                                                               |                                                     |
| Parameters (out)   | None                                                               |                                                     |
| Return value       | None                                                               |                                                     |
| Description        | This function initializes the LinSM.                               |                                                     |
| Available via      | LinSM.h                                                            |                                                     |

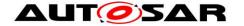

J(SRS\_BSW\_00101, SRS\_BSW\_00358, SRS\_BSW\_00414)

**[SWS\_LinSM\_00151]** [No other LinSM API or other module's (e.g. LinIf) API shall be called from the LinSM\_Init function. Other modules may not be initialized. ] ( )

#### 8.3.2 LinSM ScheduleRequest

The service LinSM\_ScheduleRequest is only applicable for LIN master node.

[SWS\_LinSM\_00113][

| [3443_LIII3141_00113] |                                                                                                    |                                                                                                    |  |  |
|-----------------------|----------------------------------------------------------------------------------------------------|----------------------------------------------------------------------------------------------------|--|--|
| Service Name          | LinSM_ScheduleRequest                                                                                           |                                                                                                    |  |  |
| Syntax                | <pre>Std_ReturnType LinSM_ScheduleRequest (   NetworkHandleType network,   LinIf_SchHandleType schedule )</pre> |                                                                                                    |  |  |
| Service ID [hex]      | 0x10                                                                                                    |                                                                                                    |  |  |
| Sync/Async            | Asynchronous                                                                                                    |                                                                                                    |  |  |
| Reentrancy            | Reentrant                                                                                                    |                                                                                                    |  |  |
| Parameters (in)       | network                                                                                                    | Identification of the LIN channel                                                                                      |  |  |
|                       | schedule                                                                                                    | Pointer to the new Schedule table                                                                                      |  |  |
| Parameters<br>(inout) | None                                                                                                    |                                                                                                    |  |  |
| Parameters (out)      | None                                                                                                    |                                                                                                    |  |  |
| Return value          | Std_Return-<br>Type                                                                                             | E_OK - Schedule table request has been accepted. E_NOT_OK - Not possible to perform the request, e.g. not initialized. |  |  |
| Description           | The upper layer requests a schedule table to be changed on one LIN network.                                     |                                                                                                    |  |  |
| Available via         | LinSM.h                                                                                                    |                                                                                                    |  |  |

(SRS\_BSW\_00369)

**[SWS\_LinSM\_00114]** [If LinSMDevErrorDetect is enabled: If the network parameter has an invalid value then the error-code LINSM\_E\_NONEXISTENT\_NETWORK shall be reported to the DET module and E\_NOT\_OK shall be returned. ] ()

**[SWS\_LinSM\_00115]** [If LinSMDevErrorDetect is enabled: If the schedule parameter has an invalid value, then the error-code LINSM\_E\_PARAMETER shall be reported to the DET module and E\_NOT\_OK shall be returned. | ( )

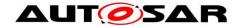

**[SWS\_LinSM\_00116]** [If LinSMDevErrorDetect is enabled: If the state LINSM\_UNINIT is active then the error-code LINSM\_E\_UNINIT shall be reported to the DET module and E\_NOT\_OK shall be returned. ] (SRS\_BSW\_00406)

**[SWS\_LinSM\_00163]** [If the function LinSM\_ScheduleRequest is called and another request is in process on the same network, the LinSM\_ScheduleRequest shall return directly with E\_NOT\_OK. ] ( )

**[SWS\_LinSM\_10211]** [If the function LinSM\_ScheduleRequest is called and the state is not LINSM\_FULL\_COM, the LinSM\_ScheduleRequest shall return directly with E\_NOT\_OK. ] ()

[SWS\_LinSM\_00241] \( \text{ The function LinSM\_ScheduleRequest is only available if the LinSM module is configured as LIN master node on at least one channel. In a pure LIN slave configuration, this function is not available. This depends on the configuration parameters LinSMNodeType. \( \)()

#### 8.3.3 LinSM GetVersionInfo

[SWS\_LinSM\_00117][

| [3W3_LIN3M_00117]  |                                                                               |  |
|--------------------|-------------------------------------------------------------------------------|--|
| Service Name       | LinSM_GetVersionInfo                                                          |  |
| Syntax             | <pre>void LinSM_GetVersionInfo (    Std_VersionInfoType* versioninfo )</pre>  |  |
| Service ID [hex]   | 0x02                                                                          |  |
| Sync/Async         | Synchronous                                                                   |  |
| Reentrancy         | Reentrant                                                                     |  |
| Parameters (in)    | None                                                                          |  |
| Parameters (inout) | None                                                                          |  |
| Parameters (out)   | versioninfo Pointer to where to store the version information of this module. |  |
| Return value       | None                                                                          |  |
| Description        |                                                                               |  |
| Available via      | LinSM.h                                                                       |  |

(SRS\_BSW\_00407)

**[SWS\_LinSM\_00119]** [If LinSMDevErrorDetect is enabled: If the versioninfo pointer parameter is invalid (e.g. NULL), the error-code LINSM\_E\_PARAM\_POINTER shall be reported to the DET module and E\_NOT\_OK shall be returned. ] ()

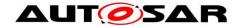

#### 8.3.4 LinSM GetCurrentComMode

[SWS LinSM 00122][

| [3W3_LIII3W_00122]    |                                                                                                    |  |  |
|-----------------------|----------------------------------------------------------------------------------------------------|--|--|
| Service Name          | LinSM_GetCurrentComMode                                                                                  |  |  |
| Syntax                | <pre>Std_ReturnType LinSM_GetCurrentComMode (   NetworkHandleType network,   ComM_ModeType* mode )</pre> |  |  |
| Service ID [hex]      | 0x11                                                                                                    |  |  |
| Sync/Async            | Synchronous                                                                                              |  |  |
| Reentrancy            | Reentrant                                                                                                |  |  |
| Parameters (in)       | network Identification of the LIN channel                                                                |  |  |
| Parameters<br>(inout) | None                                                                                                    |  |  |
| Parameters (out)      | mode Returns the active mode, see ComM_ModeType for descriptions of the modes                            |  |  |
| Return value          | Std_Return-<br>Type                                                                                      |  |  |
| Description           | Function to query the current communication mode.                                                        |  |  |
| Available via         | LinSM.h                                                                                                  |  |  |

I(SRS\_BSW\_00369)

**[SWS\_LinSM\_00123]** [If LinSMDevErrorDetect is enabled: If the network parameter has an invalid value, then the error-code LINSM\_E\_NONEXISTENT\_NETWORK shall be reported to the DET module and E\_NOT\_OK shall be returned. ] ( )

**[SWS\_LinSM\_00124]** [If LinSMDevErrorDetect is enabled: If the mode pointer parameter is invalid (e.g. NULL), then the error-code LINSM\_E\_PARAM\_POINTER shall be reported to the DET module and E\_NOT\_OK shall be returned. ] ( )

**[SWS\_LinSM\_00125]** [If LinSMDevErrorDetect is enabled: If the state LINSM\_UNINIT is active, then the error-code LINSM\_E\_UNINIT shall be reported to the DET module and E\_NOT\_OK shall be returned | (SRS\_BSW\_00406)

**[SWS\_LinSM\_00180]** [If active state is LINSM\_NO\_COM the state COMM\_NO\_COMMUNICATION shall be returned. ] ( )

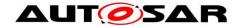

[SWS\_LinSM\_00181] [If active state is LINSM\_FULL\_COM the state COMM\_FULL\_COMMUNICATION shall be returned. | ( )

**[SWS\_LinSM\_00182]** [If active state is LINSM\_UNINIT the state COMM\_NO\_COMMUNICATION shall be returned. This is also captured above when the DET is enabled. This is to be defensive. ] ( )

Note that COMM\_SILENT\_COMMUNICATION is not used by the LinSM module.

#### 8.3.5 LinSM\_RequestComMode

[SWS\_LinSM\_00126][

| [5W5_LINSM_00126]     |                                                                                                    |                                                                                               |  |  |
|-----------------------|----------------------------------------------------------------------------------------------------|-----------------------------------------------------------------------------------------------|--|--|
| Service Name          | LinSM_RequestComMode                                                                                                    |                                                                                               |  |  |
| Syntax                | <pre>Std_ReturnType LinSM_RequestComMode (   NetworkHandleType network,   ComM_ModeType mode )</pre>                                         |                                                                                               |  |  |
| Service ID [hex]      | 0x12                                                                                                    |                                                                                               |  |  |
| Sync/Async            | Asynchronous                                                                                                    | Asynchronous                                                                                  |  |  |
| Reentrancy            | Reentrant                                                                                                    |                                                                                               |  |  |
| Parameters (in)       | network                                                                                                    | Identification of the LIN channel                                                             |  |  |
| rarameters (m)        | mode                                                                                                    | Request mode                                                                                  |  |  |
| Parameters<br>(inout) | None                                                                                                    |                                                                                               |  |  |
| Parameters<br>(out)   | None                                                                                                    |                                                                                               |  |  |
| Return value          | Std_ReturnType                                                                                                    | E_OK - Request accepted E_NOT_OK - Not possible to perform the request, e.g. not initialized. |  |  |
| Description           | Requesting of a communication mode. The mode switch will not be made instant. The LinSM will notify the caller when mode transition is made. |                                                                                               |  |  |
| Available via         | LinSM.h                                                                                                    |                                                                                               |  |  |

(SRS\_BSW\_00369)

**[SWS\_LinSM\_00127]** [If LinSMDevErrorDetect is enabled: If the network parameter has an invalid value, then the error-code LINSM\_E\_NONEXISTENT\_NETWORK shall be reported to the DET module and E\_NOT\_OK shall be returned. | ( )

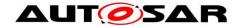

**[SWS\_LinSM\_00191]** [If LinSMDevErrorDetect is enabled: If the mode parameter has an invalid value, then the error-code LINSM\_E\_PARAMETER shall be reported to the DET module and E\_NOT\_OK shall be returned. ] ( )

**[SWS\_LinSM\_00128]** [If LinSMDevErrorDetect is enabled: If the state LINSM\_UNINIT is active, then the error-code LINSM\_E\_UNINIT shall be reported to the DET module and E\_NOT\_OK shall be returned. | (SRS\_BSW\_00406)

[SWS\_LinSM\_00183] [If COMM\_SILENT\_COMMUNICATION is requested the function shall return E\_NOT\_OK directly without action] ()

**[SWS\_LinSM\_00223]** [LinSM\_RequestComMode shall store the requested mode, if the return value is E\_OK.

The next activation of the LinSM\_MainFunction will then process this request when processing the state machine.

Note, that the state machine definition in section 7.1 refers to this stored request as reqComMode. ] ()

### 8.4 Scheduled Functions

This chapter lists the functions that are called with a fixed period.

### 8.4.1 LinSM\_MainFunction

This function is directly called by the Basic Software Scheduler module. The following function has no return value, no parameter and is non-reentrant.

There is no dependency to other main functions. This main function may be executed without considering other main functions. But scheduling the different main functions intelligent will minimize execution time and jitter.

[SWS\_LinSM\_00156][

| Service Name     | LinSM_MainFunction                                                   |  |
|------------------|----------------------------------------------------------------------|--|
| Syntax           | <pre>void LinSM_MainFunction (   void )</pre>                        |  |
| Service ID [hex] | 0x30                                                                 |  |
| Description      | Periodic function that runs the timers of different request timeouts |  |
| Available via    | SchM_LinSm.h                                                         |  |

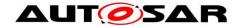

(SRS\_BSW\_00373)

Design hint: The function LinSM\_MainFunction may be interrupted by other functions. It should be assured that the timers operated by this function are protected so that they behave correctly (e.g. by using critical sections if necessary).

**[SWS\_LinSM\_00157]** [The LinSM\_MainFunction shall handle the timers that are attached to the functions LinIf\_GotoSleep, LinIf\_Wakeup or LinIf\_ScheduleRequest (see paragraph 7.1.8) ] ()

### 8.5 LinSM callbacks

### 8.5.1 LinSM\_ScheduleRequestConfirmation

The callback LinSM\_ScheduleRequestConfirmation is only applicable for LIN master node.

[SWS\_LinSM\_00129][

| Service Name          | LinSM_ScheduleRequestConfirmation                                                                                 |                                          |  |
|-----------------------|----------------------------------------------------------------------------------------------------|------------------------------------------|--|
| Syntax                | <pre>void LinSM_ScheduleRequestConfirmation (   NetworkHandleType network,   LinIf_SchHandleType schedule )</pre> |                                          |  |
| Service ID [hex]      | 0x20                                                                                                    |                                          |  |
| Sync/Async            | Synchronous                                                                                                    |                                          |  |
| Reentrancy            | Reentrant                                                                                                    |                                          |  |
| Boyamataya (in)       | network                                                                                                    | Identification of the LIN channel        |  |
| Parameters (in)       | schedule                                                                                                    | Pointer to the new active Schedule table |  |
| Parameters<br>(inout) | None                                                                                                    |                                          |  |
| Parameters (out)      | None                                                                                                    |                                          |  |
| Return value          | None                                                                                                    |                                          |  |
| Description           | The LinIf module will call this callback when the new requested schedule table is active.                         |                                          |  |
| Available via         | LinSM.h                                                                                                    |                                          |  |

]()

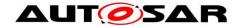

**[SWS\_LinSM\_00130]** [If LinSMDevErrorDetect is enabled: If the network parameter has an invalid value, then the error-code LINSM\_E\_NONEXISTENT\_NETWORK shall be reported to the DET module. ] ( )

**[SWS\_LinSM\_00131]** [If LinSMDevErrorDetect is enabled: If the state LINSM\_UNINIT is active, then the error-code LINSM\_E\_UNINIT shall be reported to DET module. ] (SRS\_BSW\_00406)

[SWS\_LinSM\_00242] The callback function LinSM\_ScheduleRequestConfirmation is only available if the LinSM module is configured as LIN master node on at least one channel. In a pure LIN slave configuration, this function is not available. This depends on the configuration parameters LinSMNodeType. ()

#### 8.5.2 LinSM\_GotoSleepIndication

The callback LinSM\_GotoSleepIndication is only applicable for LIN slave node. **ISWS\_LinSM\_910001**[

| [2M2_FIJ2M_31000]     |                                                                                                    |                                   |  |
|-----------------------|----------------------------------------------------------------------------------------------------|-----------------------------------|--|
| Service Name          | LinSM_GotoSleepIndication                                                                                                    |                                   |  |
| Syntax                | <pre>void LinSM_GotoSleepIndication (   NetworkHandleType Channel )</pre>                                                                                     |                                   |  |
| Service ID [hex]      | 0x03                                                                                                    |                                   |  |
| Sync/Async            | Synchronous                                                                                                    |                                   |  |
| Reentrancy            | Reentrant for different Channels                                                                                                    |                                   |  |
| Parameters (in)       | Channel                                                                                                    | Identification of the LIN channel |  |
| Parameters<br>(inout) | None                                                                                                    |                                   |  |
| Parameters<br>(out)   | None                                                                                                    |                                   |  |
| Return value          | None                                                                                                    |                                   |  |
| Description           | The LinIf will call this callback when the go to sleep command is received on the network or a bus idle timeout occurs.  Only applicable for LIN slave nodes. |                                   |  |
| Available via         | LinSM.h                                                                                                    |                                   |  |

**(**()

**[SWS\_LinSM\_00239]** If LinSMDevErrorDetect is enabled: If the network parameter has an invalid value, then the error-code LINSM\_E\_NONEXISTENT\_NETWORK shall be reported to the DET module. ()

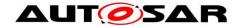

[SWS\_LinSM\_00240] If LinSMDevErrorDetect is enabled: If the state LINSM\_UNINIT is active, then the error-code LINSM\_E\_UNINIT shall be reported to DET module. ()

[SWS\_LinSM\_00243] The callback function LinSM\_GotoSleepIndication is only available if the LinSM module is configured as LIN slave node on at least one channel. In a pure LIN master configuration, this function is not available. This depends on the configuration parameters LinSMNodeType. ()

### 8.5.3 LinSM GotoSleepConfirmation

[SWS\_LinSM\_00135][

| Service Name          | LinSM_GotoSleepConfirmation                                                                                                  |                                                           |  |
|-----------------------|----------------------------------------------------------------------------------------------------|-----------------------------------------------------------|--|
| Syntax                | <pre>void LinSM_GotoSleepConfirmation (   NetworkHandleType network,   boolean success )</pre>                               |                                                           |  |
| Service ID [hex]      | 0x22                                                                                                    |                                                           |  |
| Sync/Async            | Synchronous                                                                                                    |                                                           |  |
| Reentrancy            | Reentrant                                                                                                    |                                                           |  |
| Parameters (in)       | network                                                                                                    | Identification of the LIN channel                         |  |
|                       | success                                                                                                    | True if goto sleep was successfully sent, false otherwise |  |
| Parameters<br>(inout) | None                                                                                                    |                                                           |  |
| Parameters<br>(out)   | None                                                                                                    |                                                           |  |
| Return value          | None                                                                                                    |                                                           |  |
| Description           | The LinIf will call this callback when the go to sleep command is sent successfully or not sent successfully on the network. |                                                           |  |
| Available via         | LinSM.h                                                                                                    |                                                           |  |

]()

**[SWS\_LinSM\_00136]** [If LinSMDevErrorDetect is enabled: If the network parameter has an invalid value, then the error-code LINSM\_E\_NONEXISTENT\_NETWORK shall be reported to the DET module. | ( )

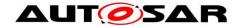

**[SWS\_LinSM\_00137]** [If LinSMDevErrorDetect is enabled: If the state LINSM\_UNINIT is active, then the error-code LINSM\_E\_UNINIT shall be reported to the DET module. ] (SRS\_BSW\_00406)

### 8.5.4 LinSM\_WakeupConfirmation

[SWS\_LinSM\_00132][

| Service Name          | LinSM_WakeupConfirmation                                                                                                |                                                       |  |
|-----------------------|----------------------------------------------------------------------------------------------------|-------------------------------------------------------|--|
| Syntax                | <pre>void LinSM_WakeupConfirmation (   NetworkHandleType network,   boolean success )</pre>                             |                                                       |  |
| Service ID [hex]      | 0x21                                                                                                    |                                                       |  |
| Sync/Async            | Synchronous                                                                                                    |                                                       |  |
| Reentrancy            | Reentrant                                                                                                    |                                                       |  |
| Paramotors (in)       | network                                                                                                    | Identification of the LIN channel                     |  |
| Parameters (in)       | success                                                                                                    | True if wakeup was successfully sent, false otherwise |  |
| Parameters<br>(inout) | None                                                                                                    |                                                       |  |
| Parameters<br>(out)   | None                                                                                                    |                                                       |  |
| Return value          | None                                                                                                    |                                                       |  |
| Description           | The LinIf will call this callback when the wake up signal command is sent not successfully/successfully on the network. |                                                       |  |
| Available via         | LinSM.h                                                                                                    |                                                       |  |

()

**[SWS\_LinSM\_00133]** [If LinSMDevErrorDetect is enabled: If the network parameter has an invalid value, then the error-code LINSM\_E\_NONEXISTENT\_NETWORK shall be reported to the DET module. ] ()

**[SWS\_LinSM\_00134]** [If LinSMDevErrorDetect is enabled: If the state LINSM\_UNINIT is active, then the error-code LINSM\_E\_UNINIT shall be reported to the DET module. ] (SRS\_BSW\_00406)

### 8.6 Mandatory Interfaces

This chapter defines all interfaces that are required to fulfill the core functionality.

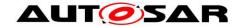

[SWS\_LinSM\_00229][

| [3W3_LIII3W_00229]                   |                  |                                                                                                    |  |
|--------------------------------------|------------------|----------------------------------------------------------------------------------------------------|--|
| API Function                         | Header<br>File   | Description                                                                                                    |  |
| BswM_LinSM-<br>_Current-<br>Schedule | BswM_<br>LinSM.h | Function called by LinSM to indicate the currently active schedule table for a specific LIN channel.                                                                                                    |  |
| BswM_LinSM-<br>_CurrentState         | BswM_<br>LinSM.h | Function called by LinSM to indicate its current state.                                                                                                    |  |
| ComM_BusS-<br>M_BusSleep-<br>Mode    | ComM.h           | Notification of the corresponding Bus State Manager that the actual bus mode is Bus-Sleep. Only applicable for ComM channels with ComMNmVariant set to SLAVE_ACTIVE or SLAVE_PASSIVE. E.g. LIN slaves (ComMNMVariant = SLAVE_ACTIVE) or Ethernet channels with OA TC10 compliant Ethernet hardware which act as passive communication slave (ComMNMVariant = SLAVE_PASSIVE and EthTrcvActAsSlavePassiveEnabled set to TRUE) |  |
| ComM_BusS-<br>M_Mode-<br>Indication  | ComM.h           | Indication of the actual bus mode by the corresponding Bus State Manager. ComM shall propagate the indicated state to the users with means of the RTE and BswM.                                                                                                    |  |
| Det_Report-<br>RuntimeError          | Det.h            | Service to report runtime errors. If a callout has been configured then this callout shall be called.                                                                                                    |  |
| LinIf_Goto-<br>Sleep                 | Linlf.h          | Initiates a transition into the Sleep Mode on the selected channel.                                                                                                    |  |
| Linlf<br>Schedule-<br>Request        | Linlf.h          | Requests a schedule table to be executed. Only used for LIN master nodes.                                                                                                    |  |
| LinIf_Wakeup                         | Linlf.h          | Initiates the wake up process.                                                                                                    |  |

]()

# 8.7 Optional Interfaces

This chapter defines all interfaces, which are required to fulfill an optional functionality of the module.

[SWS\_LinSM\_00138][

| API Function      | Header File | Description                                      |
|-------------------|-------------|--------------------------------------------------|
| Det_ReportError   | Det.h       | Service to report development errors.            |
| LinIf_SetTrcvMode | Linlf.h     | Set the given LIN transceiver to the given mode. |

]()

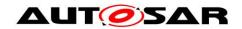

# 8.8 Configurable Interfaces

No configurable interfaces.

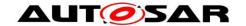

## 9 Sequence diagrams

This chapter will show use-cases for LIN communication and API usage. As the communication is in real-time it is not easy to show the real-time behavior in the UML dynamic diagrams. It is advisable to read the corresponding descriptive text to each UML diagram.

To show the behavior of the modules in the different use-cases, there are local function calls made to show what is done and when to get information. It is not mandatory to use these local functions; they are here just to make the use-cases more understandable.

Note that all parameters and return types are left out to make the diagrams easier to read and understand. If needed for clarification the parameter value or return value are shown.

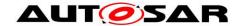

## 9.1 Goto-sleep process

#### 9.1.1 Master

This chapter is only applicable for LIN master nodes.

This use-case shows the transition into the LINSM\_NO\_COM state when the goto-sleep command has been sent successfully on the bus.

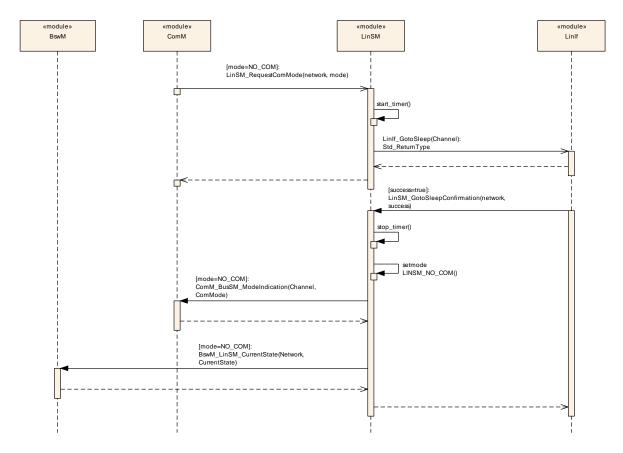

Figure 6 - Goto-sleep-command process (Master)

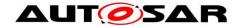

#### 9.1.2 Slave

This chapter is only applicable for LIN slave nodes.

This use-case shows the transition into the LINSM\_NO\_COM state when the goto-sleep command has been received on the bus when no communication is requested.

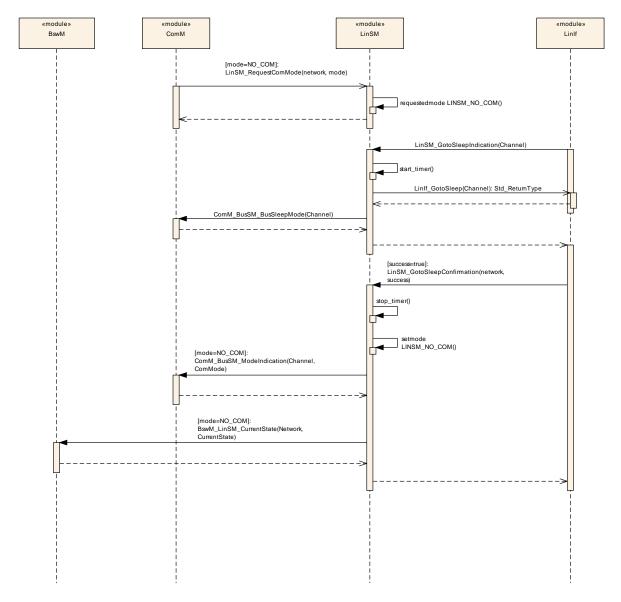

Figure 7 - Goto-sleep-command process (Slave)

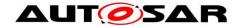

## 9.2 Internal wake up

The Figure 8 shows the internal wakeup. A wakeup is requested from module above the LinSM.

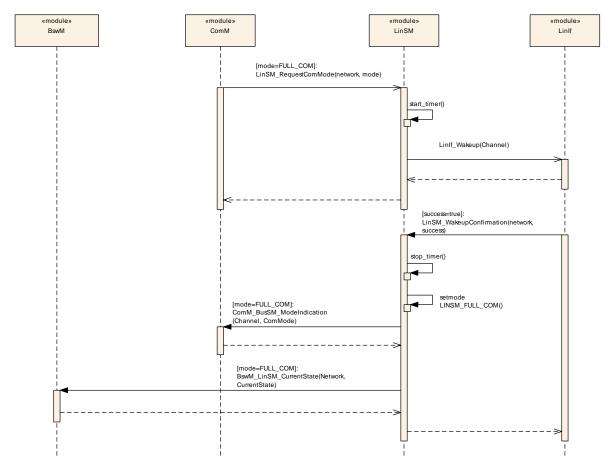

Figure 8 - Internal wake up

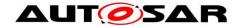

## 9.3 Schedule switch (Master only)

This chapter is only applicable for LIN master nodes.

**Figure 9** shows the use-cases of switching the schedule table when the LinSM accepts the request.

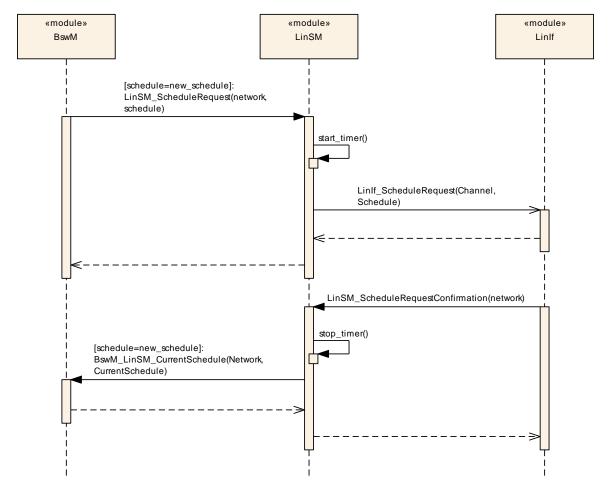

Figure 9: Schedule Table switch

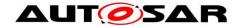

## 10 Configuration specification

In general, this chapter defines configuration parameters and their clustering into containers.

The chapter 10.3 specifies the structure (containers) and the parameters of the LinSM module.

### 10.1 How to read this chapter

For details refer to the chapter 10.1 "Introduction to configuration specification" in SWS\_BSWGeneral.

### 10.2 Containers and configuration parameters

The following chapters summarize all configuration parameters. The detailed meanings of the parameters describe Chapters 7 and Chapter 8.

Example: The LinSM\_Configuration is placed in a specific Flash sector. This flash sector may be reflashed after the ECU is placed in the vehicle.

### **10.2.1 Configuration Tool**

A configuration tool will create a configuration structure that is understood by the LinSM.

**[SWS\_LinSM\_00073]** [The LinSM module shall not make any consistency check of the configuration in run-time in production software. It may, however, be done if the Development Error Detection is enabled. ] (SRS\_BSW\_00167)

## 10.3 LinSM\_Configuration

The paragraph defines the LinSM configuration.

#### 10.3.1 LinSM

| SWS Item                   | ECUC_LinSM_00209:                                          |
|----------------------------|------------------------------------------------------------|
| Module Name                | LinSM                                                      |
| Module Description         | Configuration of the Lin State Manager module.             |
| Post-Build Variant Support | true                                                       |
| Supported Config Variants  | VARIANT-LINK-TIME, VARIANT-POST-BUILD, VARIANT-PRE-COMPILE |

| Included Containers |              |                                                                                                    |  |
|---------------------|--------------|----------------------------------------------------------------------------------------------------|--|
| Container Name      | Multiplicity | Scope / Dependency                                                                                   |  |
| LinSMConfigSet      |              | This container contains the configuration parameters and sub containers of the AUTOSAR LinSm module. |  |

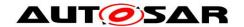

| LinSMGeneral | This container contains general parameters of LIN State Manager module. |
|--------------|-------------------------------------------------------------------------|
|              |                                                                         |

## 10.3.2 LinSMConfigSet

| SWS Item                 | ECUC_LinSM_00207:                                                                                    |
|--------------------------|----------------------------------------------------------------------------------------------------|
| Container Name           | LinSMConfigSet                                                                                       |
| Parent Container         | LinSM                                                                                                |
|                          | This container contains the configuration parameters and sub containers of the AUTOSAR LinSm module. |
| Configuration Parameters |                                                                                                    |

| SWS Item                  | ECUC_LinSM_00208:                                                                                                    |   |                     |  |
|---------------------------|----------------------------------------------------------------------------------------------------|---|---------------------|--|
| Name                      | LinSMModeRequestRepetitionMax                                                                                                    |   |                     |  |
| Parent Container          | LinSMConfigSet                                                                                                    |   |                     |  |
| Description               | Specifies the maximal amount of mode request repetitions without a respective mode indication from the LinIf module until the LinSM module reports a Development Error to the Det and tries to go back to no communication. |   |                     |  |
| Multiplicity              | 1                                                                                                    |   |                     |  |
| Туре                      | EcucIntegerParamDef                                                                                                    |   |                     |  |
| Range                     | 0 255                                                                                                    |   |                     |  |
| Default value             |                                                                                                    |   |                     |  |
| Post-Build Variant Value  | true                                                                                                    |   |                     |  |
| Value Configuration Class | Pre-compile time                                                                                                    | Χ | VARIANT-PRE-COMPILE |  |
|                           | Link time X VARIANT-LINK-TIME                                                                                                    |   |                     |  |
|                           | Post-build time X VARIANT-POST-BUILD                                                                                                    |   |                     |  |
| Scope / Dependency        | scope: local                                                                                                    |   |                     |  |

| Included Containers |              |                                                       |
|---------------------|--------------|-------------------------------------------------------|
| Container Name      | Multiplicity | Scope / Dependency                                    |
| LinSMChannel        | 1*           | Describes each LIN channel the LinSM is connected to. |

### 10.3.3 LinSMChannel

| SWS Item                 | ECUC_LinSM_00142:                                     |
|--------------------------|-------------------------------------------------------|
| Container Name           | LinSMChannel                                          |
| Parent Container         | LinSMConfigSet                                        |
| Description              | Describes each LIN channel the LinSM is connected to. |
| Configuration Parameters |                                                       |

| SWS Item         | ECUC_LinSM_00144:                                                                                                    |  |  |
|------------------|----------------------------------------------------------------------------------------------------|--|--|
| Name             | LinSMConfirmationTimeout                                                                                                    |  |  |
| Parent Container | LinSMChannel                                                                                                    |  |  |
|                  | Timeout in seconds for the goto sleep, wakeup and schedule request calls to LinIf. The timeout must be longer than a goto-sleep command on the bus (i.e. it is bit rate dependent). |  |  |
| Multiplicity     | 1                                                                                                    |  |  |
| Туре             | EcucFloatParamDef                                                                                                    |  |  |
| Range            | [0 INF]                                                                                                    |  |  |
| Default value    |                                                                                                    |  |  |

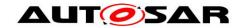

| Post-Build Variant Value  | false            |   |                                  |
|---------------------------|------------------|---|----------------------------------|
| Value Configuration Class | Pre-compile time | Χ | VARIANT-PRE-COMPILE              |
|                           | Link time        | Χ | VARIANT-LINK-TIME, VARIANT-POST- |
|                           |                  |   | BUILD                            |
|                           | Post-build time  |   |                                  |
| Scope / Dependency        | scope: local     |   |                                  |

| SWS Item                 | ECUC_LinSM_00211:                         |               |              |  |
|--------------------------|-------------------------------------------|---------------|--------------|--|
| Name                     | LinSMNodeType                             | LinSMNodeType |              |  |
| Parent Container         | LinSMChannel                              |               |              |  |
| Description              | Specifies the LIN node type of this chann | el.           |              |  |
| Multiplicity             | 1                                         |               |              |  |
| Туре                     | EcucEnumerationParamDef                   |               |              |  |
| Range                    | MASTER Master node                        |               |              |  |
|                          | SLAVE Slave node                          |               |              |  |
| Post-Build Variant Value | false                                     |               |              |  |
| Value                    | Pre-compile time                          | Χ             | All Variants |  |
| Configuration            | Link time                                 |               |              |  |
| Class                    | Post-build time                           |               |              |  |
| Scope /                  | scope: local                              |               |              |  |
| Dependency               |                                           |               |              |  |

| SWS Item                  | ECUC_LinSM_00210:                                                  |                                              |                                    |  |
|---------------------------|--------------------------------------------------------------------|----------------------------------------------|------------------------------------|--|
| Name                      | LinSMSilenceAfterWakeupTimeout                                     |                                              |                                    |  |
| Parent Container          | LinSMChannel                                                       |                                              |                                    |  |
| Description               | Timeout in seconds after a fa                                      | ailed v                                      | vakeup sequence until a new wakeup |  |
|                           | process is started.                                                |                                              |                                    |  |
| Multiplicity              | 01                                                                 |                                              |                                    |  |
| Туре                      | EcucFloatParamDef                                                  |                                              |                                    |  |
| Range                     | [0 INF]                                                            |                                              |                                    |  |
| Default value             |                                                                    |                                              |                                    |  |
| Post-Build Variant Value  | false                                                              |                                              |                                    |  |
| Value Configuration Class | Pre-compile time X VARIANT-PRE-COMPILE                             |                                              |                                    |  |
|                           | Link time                                                          | Link time X VARIANT-LINK-TIME, VARIANT-POST- |                                    |  |
|                           | BUILD                                                              |                                              |                                    |  |
|                           | Post-build time                                                    |                                              |                                    |  |
| Scope / Dependency        | scope: local                                                       |                                              |                                    |  |
|                           | dependency: This parameter is only applicable for LIN slave nodes, |                                              |                                    |  |
|                           | depending on parameter LinSMNodeType.                              |                                              |                                    |  |

| SWS Item                   | ECUC_LinSM_00202:                                                                    |     |                                  |  |
|----------------------------|--------------------------------------------------------------------------------------|-----|----------------------------------|--|
| Name                       | LinSMTransceiverPassiveMe                                                            | ode |                                  |  |
| Parent Container           | LinSMChannel                                                                         |     |                                  |  |
| Description                | Selects STANDBY (true) or SLEEP (false) transceiver mode when entering LINSM_NO_COM. |     |                                  |  |
| Multiplicity               | 01                                                                                   | 01  |                                  |  |
| Туре                       | EcucBooleanParamDef                                                                  |     |                                  |  |
| Default value              |                                                                                      |     |                                  |  |
| Post-Build Variant         | false                                                                                |     |                                  |  |
| Multiplicity               |                                                                                      |     |                                  |  |
| Post-Build Variant Value   | false                                                                                |     |                                  |  |
| Multiplicity Configuration | Pre-compile time                                                                     | Χ   | VARIANT-PRE-COMPILE              |  |
| Class                      | Link time                                                                            | Χ   | VARIANT-LINK-TIME, VARIANT-POST- |  |
|                            |                                                                                      |     | BUILD                            |  |
|                            | Post-build time                                                                      |     |                                  |  |

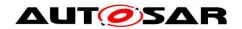

| Value Configuration Class | Pre-compile time | Χ | VARIANT-PRE-COMPILE                       |
|---------------------------|------------------|---|-------------------------------------------|
|                           | Link time        |   | VARIANT-LINK-TIME, VARIANT-POST-<br>BUILD |
|                           | Post-build time  |   |                                           |
| Scope / Dependency        | scope: local     |   |                                           |

| SWS Item                  | ECUC_LinSM_00145:                          |        |                                           |  |
|---------------------------|--------------------------------------------|--------|-------------------------------------------|--|
| Name                      | LinSMComMNetworkHandle                     | Ref    |                                           |  |
| Parent Container          | LinSMChannel                               |        |                                           |  |
| Description               |                                            |        | ain LIN network. Reference to one of the  |  |
|                           | network handles configured                 | in the | ComM.                                     |  |
| Multiplicity              | 1                                          |        |                                           |  |
| Туре                      | Symbolic name reference to [ ComMChannel ] |        |                                           |  |
| Post-Build Variant Value  | false                                      |        |                                           |  |
| Value Configuration Class | Pre-compile time                           | Χ      | VARIANT-PRE-COMPILE                       |  |
|                           | Link time                                  | Х      | VARIANT-LINK-TIME, VARIANT-POST-<br>BUILD |  |
|                           | Post-build time                            |        |                                           |  |
| Scope / Dependency        | scope: local                               |        |                                           |  |

| Included Containers |              |                                                                                                    |
|---------------------|--------------|----------------------------------------------------------------------------------------------------|
| Container Name      | Multiplicity | Scope / Dependency                                                                                                    |
| LinSMSchedule       | 0*           | The schedule references to a schedule that is located in the Linlf configuration. Moreover, the PDU groups are located in the COM configuration. Note that there are two references to PDU groups. The simple reason is that a PDU group is only allowed to contain one direction (TX or RX). Only applicable to LIN master nodes. |

### 10.3.4 LinSMGeneral

| SWS Item                 | ECUC_LinSM_00139:                                                       |
|--------------------------|-------------------------------------------------------------------------|
| Container Name           | LinSMGeneral                                                            |
| Parent Container         | LinSM                                                                   |
| Description              | This container contains general parameters of LIN State Manager module. |
| Configuration Parameters |                                                                         |

| SWS Item                  | ECUC_LinSM_00206:                                                                                                   |   |              |
|---------------------------|----------------------------------------------------------------------------------------------------|---|--------------|
| Name                      | LinSMDevErrorDetect                                                                                                 |   |              |
| Parent Container          | LinSMGeneral                                                                                                    |   |              |
| Description               | Switches the development error detection and notification on or off.   true: detection and notification is enabled. |   |              |
|                           | false: detection and notification is disabled.                                                                      |   |              |
| Multiplicity              | 1                                                                                                    |   |              |
| Туре                      | EcucBooleanParamDef                                                                                                 |   |              |
| Default value             | false                                                                                                    |   |              |
| Post-Build Variant Value  | false                                                                                                    |   |              |
| Value Configuration Class | Pre-compile time                                                                                                    | Χ | All Variants |
|                           | Link time                                                                                                    |   |              |
|                           | Post-build time                                                                                                    |   |              |
| Scope / Dependency        | scope: local                                                                                                    |   |              |

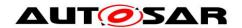

| SWS Item                  | ECUC_LinSM_00141:            |                           |                    |  |
|---------------------------|------------------------------|---------------------------|--------------------|--|
| Name                      | LinSMMainProcessingPeriod    | LinSMMainProcessingPeriod |                    |  |
| Parent Container          | LinSMGeneral                 |                           |                    |  |
| Description               | Fixed period that the MainFu | nctior                    | n shall be called. |  |
| Multiplicity              | 1                            |                           |                    |  |
| Туре                      | EcucFloatParamDef            |                           |                    |  |
| Range                     | ]0 INF[                      |                           |                    |  |
| Default value             |                              |                           |                    |  |
| Post-Build Variant Value  | false                        |                           |                    |  |
| Value Configuration Class | Pre-compile time             | Χ                         | All Variants       |  |
|                           | Link time                    |                           |                    |  |
|                           | Post-build time              |                           |                    |  |
| Scope / Dependency        | scope: local                 | •                         |                    |  |

| SWS Item                  | ECUC_LinSM_00140:         |        |                        |  |
|---------------------------|---------------------------|--------|------------------------|--|
| Name                      | LinSMVersionInfoApi       |        |                        |  |
| Parent Container          | LinSMGeneral              |        |                        |  |
| Description               | Switches the LinSM_GetVer | sionIn | fo function ON or OFF. |  |
| Multiplicity              | 1                         | 1      |                        |  |
| Туре                      | EcucBooleanParamDef       |        |                        |  |
| Default value             | false                     |        |                        |  |
| Post-Build Variant Value  | false                     |        |                        |  |
| Value Configuration Class | Pre-compile time          | Χ      | All Variants           |  |
|                           | Link time                 | 1      |                        |  |
|                           | Post-build time           |        |                        |  |
| Scope / Dependency        | scope: local              |        |                        |  |

| No. In alm In I On a to be a see |  |  |
|----------------------------------|--|--|
| No Included Containers           |  |  |
|                                  |  |  |

### 10.3.5 LinSMSchedule

| SWS Item                 | ECUC_LinSM_00146:                                                                                                    |
|--------------------------|----------------------------------------------------------------------------------------------------|
| Container Name           | LinSMSchedule                                                                                                    |
| Parent Container         | LinSMChannel                                                                                                    |
| Description              | The schedule references to a schedule that is located in the Linlf configuration. Moreover, the PDU groups are located in the COM configuration. Note that there are two references to PDU groups. The simple reason is that a PDU group is only allowed to contain one direction (TX or RX).  Only applicable to LIN master nodes. |
| Configuration Parameters |                                                                                                    |

| SWS Item         | ECUC_LinSM_00001:                                                                                                    |  |  |
|------------------|----------------------------------------------------------------------------------------------------|--|--|
| Name             | LinSMScheduleIndex                                                                                                    |  |  |
| Parent Container | LinSMSchedule                                                                                                    |  |  |
|                  | This index parameter can be used by the BswM as a SymbolicNameReference target. The LinSM just forwards the request from the BswM to LinIf. Note that the value of the LinSMScheduleIndex shall be the same as the value from the LinIf. |  |  |
| Multiplicity     | 1                                                                                                    |  |  |
| Туре             | EcucIntegerParamDef (Symbolic Name generated for this parameter)                                                                                                    |  |  |
| Range            | 0 255                                                                                                    |  |  |
| Default value    |                                                                                                    |  |  |

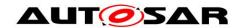

| Post-Build Variant Value  | false                           |   |  |
|---------------------------|---------------------------------|---|--|
| Value Configuration Class | Pre-compile time X All Variants |   |  |
|                           | Link time                       |   |  |
|                           | Post-build time                 | - |  |
| Scope / Dependency        | scope: local                    |   |  |

| SWS Item                  | ECUC_LinSM_00149:                                 |          |                        |
|---------------------------|---------------------------------------------------|----------|------------------------|
| Name                      | LinSMScheduleIndexRef                             |          |                        |
| Parent Container          | LinSMSchedule                                     |          |                        |
| Description               | Reference to a schedule tab                       | le in tl | he LinIf configuration |
| Multiplicity              | 1                                                 |          |                        |
| Type                      | Symbolic name reference to [ LinlfScheduleTable ] |          |                        |
| Post-Build Variant Value  | true                                              |          |                        |
| Value Configuration Class | Pre-compile time                                  | Χ        | VARIANT-PRE-COMPILE    |
|                           | Link time                                         | Χ        | VARIANT-LINK-TIME      |
|                           | Post-build time                                   | Χ        | VARIANT-POST-BUILD     |
| Scope / Dependency        | scope: local                                      |          |                        |

| No Included Containers |  |
|------------------------|--|

### 10.4 Published Information

For details refer to the chapter 10.3 "Published Information" in SWS\_BSWGeneral.

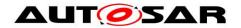

# 11 Not applicable requirements

[SWS\_LinSM\_00211] [These requirements are not applicable to this specification.] (SRS\_BSW\_00404, SRS\_BSW\_00405, SRS\_BSW\_00170, SRS\_BSW\_00399, SRS\_BSW\_00400, SRS\_BSW\_00375, SRS\_BSW\_00416, SRS\_BSW\_00437, SRS\_BSW\_00168, SRS\_BSW\_00425, SRS\_BSW\_00432, SRS\_BSW\_00433, SRS\_BSW\_00422, SRS\_BSW\_00417, SRS\_BSW\_00161, SRS\_BSW\_00162, SRS\_BSW\_00005, SRS\_BSW\_00415, SRS\_BSW\_00343, SRS\_BSW\_00439, SRS\_BSW\_00359, SRS\_BSW\_00360, SRS\_BSW\_00331, SRS\_BSW\_00010, SRS\_BSW\_00333, SRS\_BSW\_00321, SRS\_BSW\_00341, SRS\_BSW\_00334, SRS\_Lin\_01590, SRS\_Lin\_01560, SRS\_Lin\_01577, SRS\_BSW\_00438)